#### Text search

CSE 392, Computers Playing Jeopardy!, Fall 2011 Stony Brook University

http://www.cs.stonybrook.edu/~cse392

1

## Today

- 2 parts:
  - theoretical: costs of searching substrings, data structures for string search
  - practical: implementation of text search

#### Sub-array algorithm example

```
Given an array {t,h,i,s,i,s,a,t,e,s,t} and a pattern {t,e,s,t}, write a
  program that checks whether the pattern is present in the array:
public static boolean substring(char[] s, char[] sub){
  for(int i=0; i < s.length - sub.length; i++)</pre>
       if(startsWith(s,sub,i)) return true;
  return false;
public static boolean startsWith(char[] s, char[] sub,
  int m) {
  for(int i=0; i<sub.length; i++)</pre>
       if(sub[i] != s[m+i]) return false;
  return true;
                                             Cost: m x n 😕
   10/4/2011
 3
                 (c) 2011 Pearson Education, Inc. & P.Fodor (CS Stony Brook)
```

### Suffix arrays and trees

- Idea: preprocess the text, so the search of the substring is fast
- Specialized data structures (e.g., tries)
  - Assumption: no suffix is a prefix of another suffix (can be a substring, but not a prefix)
    - Assure this by adding a character \$ to end of S
  - Costs:
    - Build data structure for text (e.g., suffix tree)
      - This is preprocessing O(m)
    - Search time:
      - For example: Suffix trees: O(n+k) where k is the number of occurrences of P in T

# Suffix arrays

• An array of integers giving the starting positions of suffixes of a string in lexicographical order

| 1 | 2 | 3 | 4 | 5 | 6 | 7 | 8  |
|---|---|---|---|---|---|---|----|
| Т | E | S | Т | Ι | Ν | G | \$ |

• 8 suffixes: "TESTING\$", "ESTING\$", "STING\$", "TING\$", "ING\$", "NG\$", "G\$", "\$".

| index | Sorted suffix | lcp |  |
|-------|---------------|-----|--|
| 8     | \$            | 0   |  |
| 2     | ESTING\$      | 0   |  |
| 5     | ING\$         | 0   |  |
| 7     | G\$           | 0   |  |
| 6     | NG\$          | 0   |  |
| 3     | STING\$       | 0   |  |
| 1     | TESTING\$     | 0   |  |
| 4     | TING\$        | 1   |  |

One-based indexing: {8,2,5,7,6,3,1,4} Longest common prefix: how many characters one suffix has in common with the one above it

(c) 2011 Pearson Education, Inc. & P.Fodor (CS Stony Brook)

## Suffix arrays

- Construction: comparison sort or suffix trees
- Application: fast search of every occurrence of a substring within a string
  - find every suffix that begins with the substring
  - Cost: O(m log n) time

```
if W <= suffixAt(pos[1]) then
  ans = 1
else if W > suffixAt(pos[n]) then
  ans = n
else{
 L = 1, R = n
  while R-L > 1 do\{
    M = (L + R)/2
    if W <= suffixAt(pos[M]) then
      R = M
    else
      T_1 = M
  ans = R
```

(c) 2011 Pearson Education, Inc. & P.Fodor (CS Stony Brook)

## Suffix tries

• Tries = ordered tree data structure that is used to store associative arrays where the keys are usually strings

The time to insert, or to delete or to find is identical

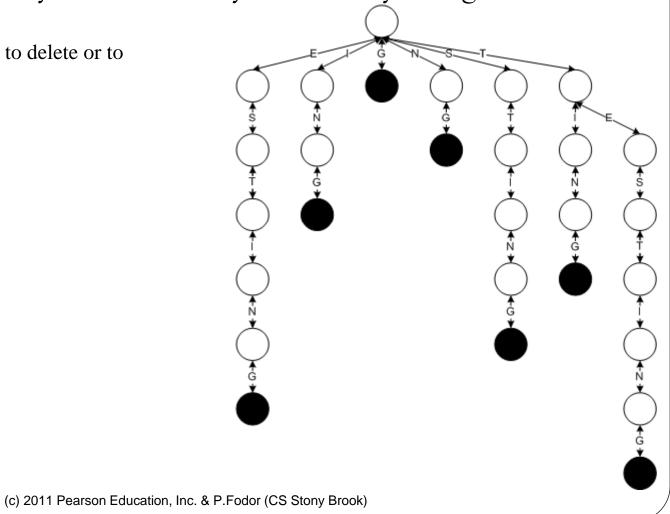

### Suffix trees

• A data structure that presents the suffixes of a given string in a way that allows for fast implementation of string operations

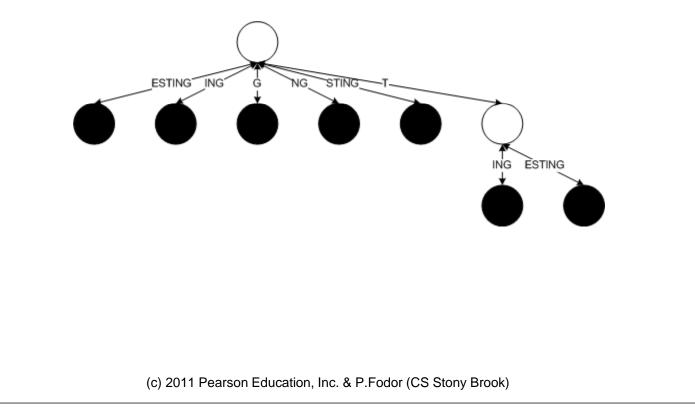

## Building trees: O(m<sup>2</sup>) algorithm

- Initialize
  - One edge for the entire string S[1..m]\$
- For i = 2 to m
  - Add suffix S[i..m] to suffix tree
    - Find match point for string S[i..m] in current tree
    - If in "middle" of edge, create new node w
    - Add remainder of S[i..m] as edge label to suffix i leaf
- Running Time
  - O(m-i) time to add suffix S[i..m]

#### Assignment

- The Suffix Array Representing "BANANAS"
- The Suffix Trie Representing "BANANAS"
- The Suffix Tree Representing "BANANAS"

### Before search: Tokenization

- Automatically recognize words and sentences
  - identify what constitutes an individual or distinct word, referred to as a token
- Tokenizer or lexer
  - sequences of characters which represent words and other elements, such as punctuation, which are represented by numeric codes,
  - email addresses, phone numbers, and URLs

#### Other indexes

- Theoretical: Gödel numbering (assigns to each symbol and well-formed formula of some formal language a unique natural number) – not practical
- Hashing: fast, but not unique collisions, clustering
- B-trees: balanced search trees where every node has between m/2 and m children, where m>1 is a fixed integer

#### Inverted index

- A mapping from content, such as words or numbers, to its locations in a database file, or in a document or a set of documents
  - $T_0 =$  "it is what it is" •  $T_1 =$  "what is it" •  $T_2 =$  "it is a banana" •  $T_2 =$  "it is a banana" •  $T_2 =$  "it is a banana" •  $T_2 =$  "it is a banana" •  $T_2 =$  "it is a banana" •  $T_2 =$  "it is a banana" •  $T_2 =$  "it is a banana" •  $T_2 =$  "it is a banana" •  $T_2 =$  "it is a banana" •  $T_2 =$  "it is a banana" •  $T_2 =$  "it is a banana" •  $T_2 =$  "it is a banana" •  $T_2 =$  "it is a banana"

search for the terms "what", "is" and "it" would give

 $\{0,1\}\cap\{0,1,2\}\cap\{0,1,2\}=\{0,1\}$ 

### Hash tables

• hash table: an array of some fixed size, that positions elements according to an algorithm called a **hash** function

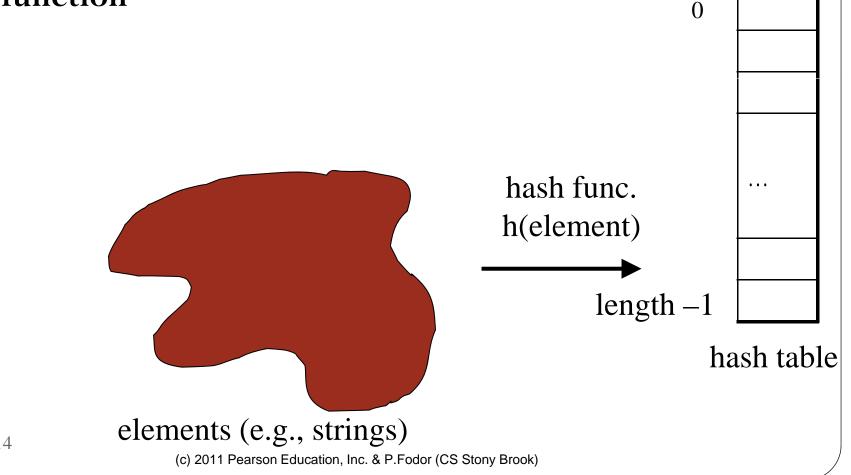

### Hashing, hash functions

- Map every element into some index in the array
  - Lookup becomes *<u>constant-time</u>*: simply look at that one slot again later to see if the element is there
  - add, remove, contains all become O(1) !
  - Example: h(i) = i % array.length

#### **B-trees**

- The data items are stored at leaves
- The nonleaf nodes store up to M-1 keys to guide the searching; key I represents the smallest key in subtree I +1.
- The root is either a leaf or has between two and M children.
- All nonleaf nodes (except the root) have between [M/2] and M children
- All leaves are at the same depth and have between [L/2] and L children, for some L (the determination of L is described shortly).

### Apache Lucene

- <u>http://lucene.apache.org/</u>
- Tutorial:
- <u>http://www.lucenetutorial.com/lucene-in-5-minutes.html</u>

(c) 2011 Pearson Education, Inc. & P.Fodor (CS Stony Brook)

## Parallelism: MapReduce

- Input: a set of key/value pairs
- User supplies two functions:
  - map(k,v)  $\rightarrow$  list(k1,v1)
  - reduce(k1, list(v1))  $\rightarrow$  v2
- (k1,v1) is an intermediate key/value pair
- Output is the set of (k1,v2) pairs

## Hadoop

- An open-source implementation of Map Reduce in Java
  - Uses HDFS for stable storage
- Download from:

http://lucene.apache.org/hadoop/

http://developer.yahoo.com/hadoop/tutorial/module3.html

Prasad